# **BAB 4 ANALISIS DAN PERANCANGAN**

Analisis dan Perancangan menjelaskan tentang bagaimana cara untuk melakukan klasifikasi kualitas susu sapi dengan menggunakan metode *Support Vector Machine* sehingga dapat dibangun ke dalam sistem *prototype* yang akan dihasilkan.

Pada sub bab ini menjelaskan mengenai penyelesaian masalah yang terdapat pada klasifikasi kualitas susu sapi dengan menggunakan metode *Support Vector Machine.*Pada perancangan alur penyelesaian masalah ini akan dijelaskan detail setiap proses yang diperlukan.

## **4.1 Proses** *Support Vector Machine (SVM)*

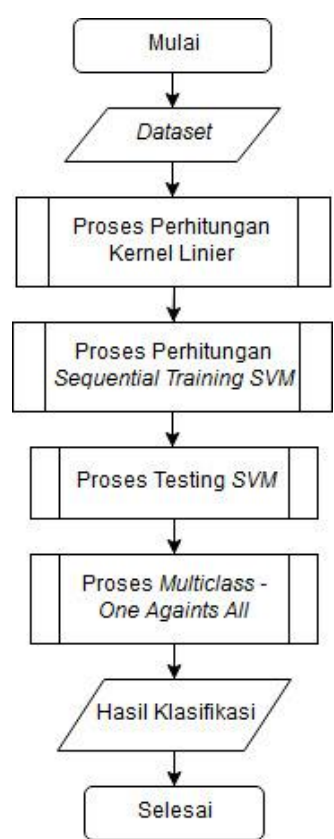

**Gambar 4.1 Diagram Alir Proses** *Support Vector Machine*

Pada Gambar 4.1 menjelaskan tahapan proses *Support Vector Machine*.

- 1. Melakukan *input dataset*.
- 2. Melakukan perhitungan *kernel Linier* SVM.
- 3. Melakukan perhitungan data *training* SVM, menggunakan metode *sequential training* SVM diantaranya seperti berikut:
- a. Menghitung Matrix Hessian
- b. Menghitung nilai E<sup>i</sup>
- c. Menghitung nilai i δɑ<sup>i</sup>
- d. Menentukan nilai ɑ<sup>i</sup>
- 4. Melakukan perhitungan data *testing* untuk dilakukan *testing*.
- 5. Melakukan perhitungan multi*class One Againts All*
- 6. *Output* yang dihasilkan adalah *predicted class.*

## **4.1.1 Proses Kernel Linier**

Langkah proses kernel linier dapat dilihat pada Gambar 4.2 Diagram Alir Perhitungan Kernel SVM Linier.

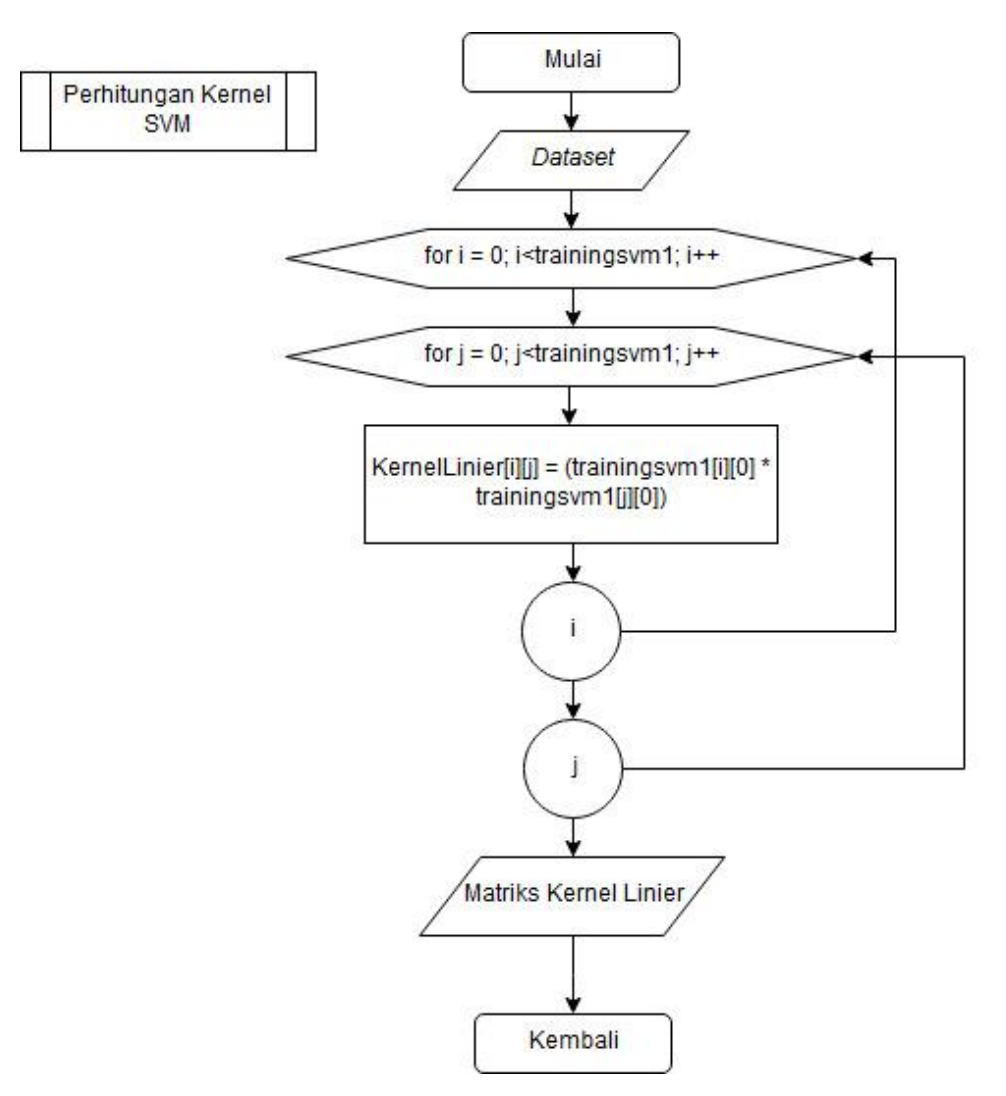

**Gambar 4.2 Diagram Alir Perhitungan Kernel SVM Linier**

Pada Gambar 4.2 menjelaskan tentang tahapan proses perhitungan kernel SVM Linier. Berikut adalah penjelasannya.

- 1. Melakukan *input dataset.*
- 2. Melakukan perulangan terhadap banyaknya jumlah dataset.
- 3. Melakukan proses perhitungan Kernel Linier.
- 4. Output yang dihasilkan adalah matriks kernel Linier.

## **4.1.2 Proses Kernel Radial Basis Function (RBF)**

Langkah proses kernel linier dapat dilihat pada Gambar 4.3 Diagram Alir Perhitungan Kernel SVM RBF.

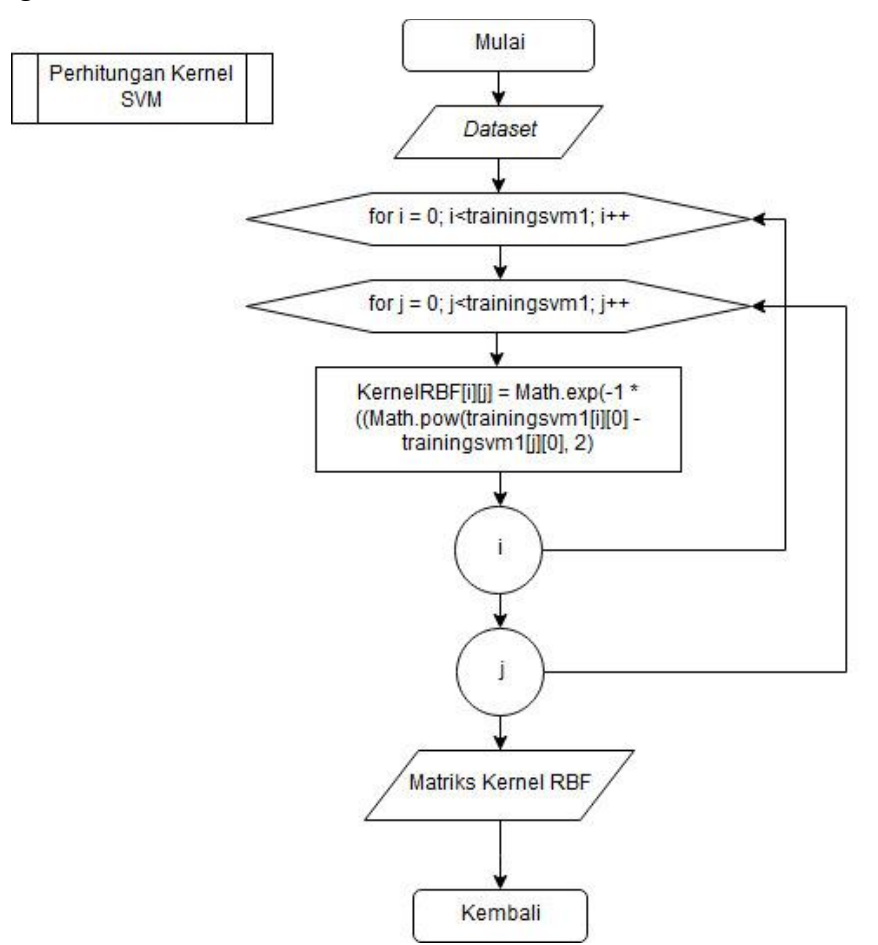

**Gambar 4.3 Diagram Alir Perhitungan Kernel SVM RBF**

Pada Gambar 4.3 menjelaskan tentang tahapan proses perhitungan kernel SVM Linier. Berikut adalah Penjelasannya.

1. Melakukan *input dataset.*

- 2. Melakukan perulangan terhadap banyaknya jumlah dataset.
- 3. Melakukan proses perhitungan Kernel Linier.
- 4. Output yang dihasilkan adalah matriks kernel Linier.

## **4.1.3 Perhitungan Sequential Training SVM**

Langkah perhitungan *sequential training* dapat dilihat pada Gambar 4.4 Diagram Alir Perhitungan *Sequential Training* SVM.

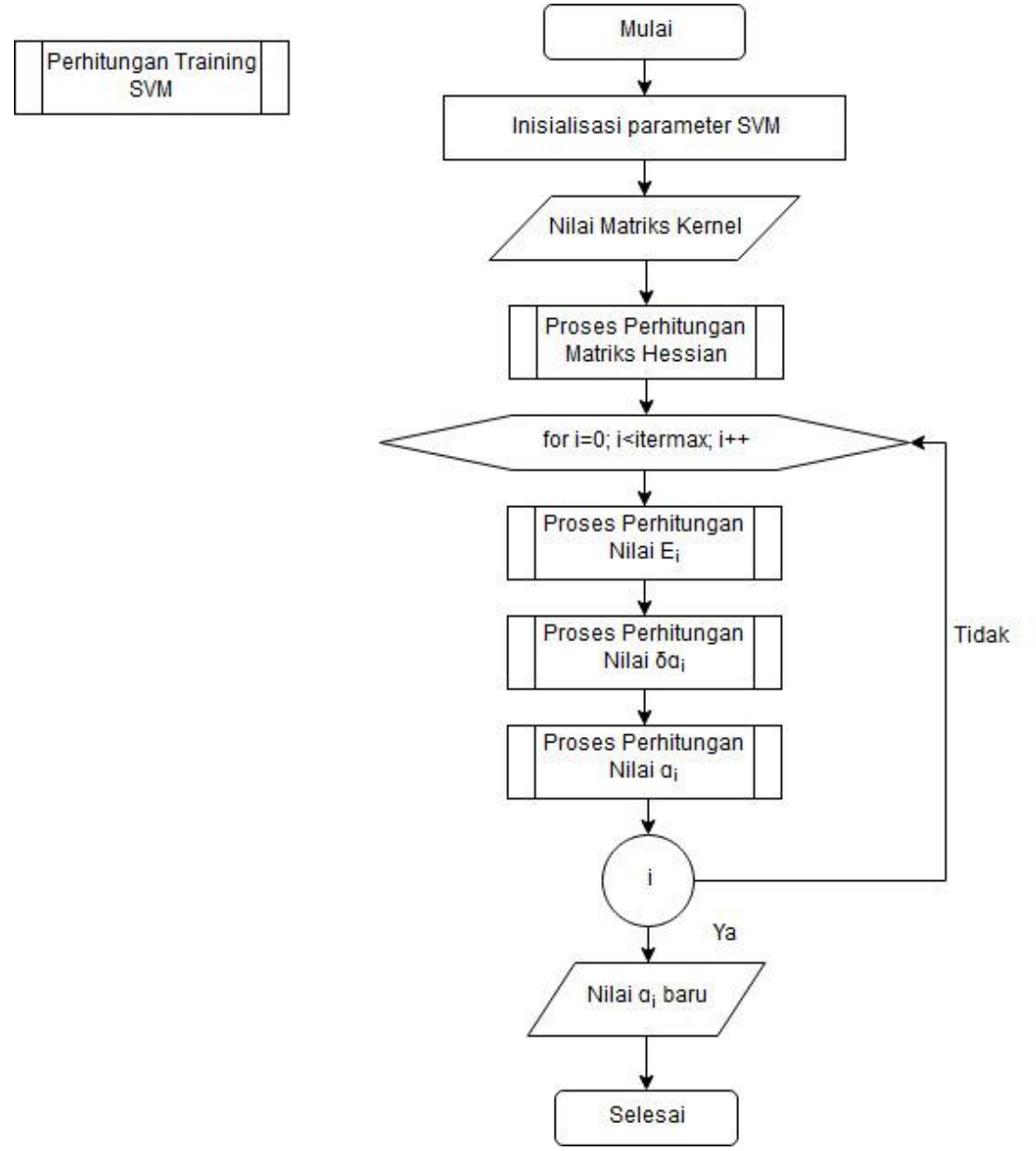

**Gambar 4.4 Diagram Alir Perhitungan** *Sequential Training* **SVM**

Pada Gambar 4.4 dijelaskan tahapan-tahapan perhitungan *Sequential Training*  SVM. Berikut adalah penjelasannya.

- 1. Meng-*input*-kan nilai matriks kernel.
- 2. Melakukan inisialisasi parameter SVM.
- 3. Melakukan perhitungan *Matriks Hessian*.
- 4. Melakukan perhitungan nilai Ei*.*
- 5. Melakukan perhitungan nilai δɑi.
- 6. Melakukan perhitungan nilai ɑi.
- 7. Melakukan proses iterasi sampai nilai konvergen (|δɑ<sup>i</sup> |< ɛ) atau telah mencapai nilai itermax kemudian berhenti.
- 8. *Output* yang dihasilkan adalah nilai ɑi*.*

### **4.1.4 Perhitungan Matriks** *Hessian*

Langkah perhitungan nilai matriks *hessian* dapat dilihat pada Gambar 4.5 Diagram Alir Perhitungan Matriks *Hessian*.

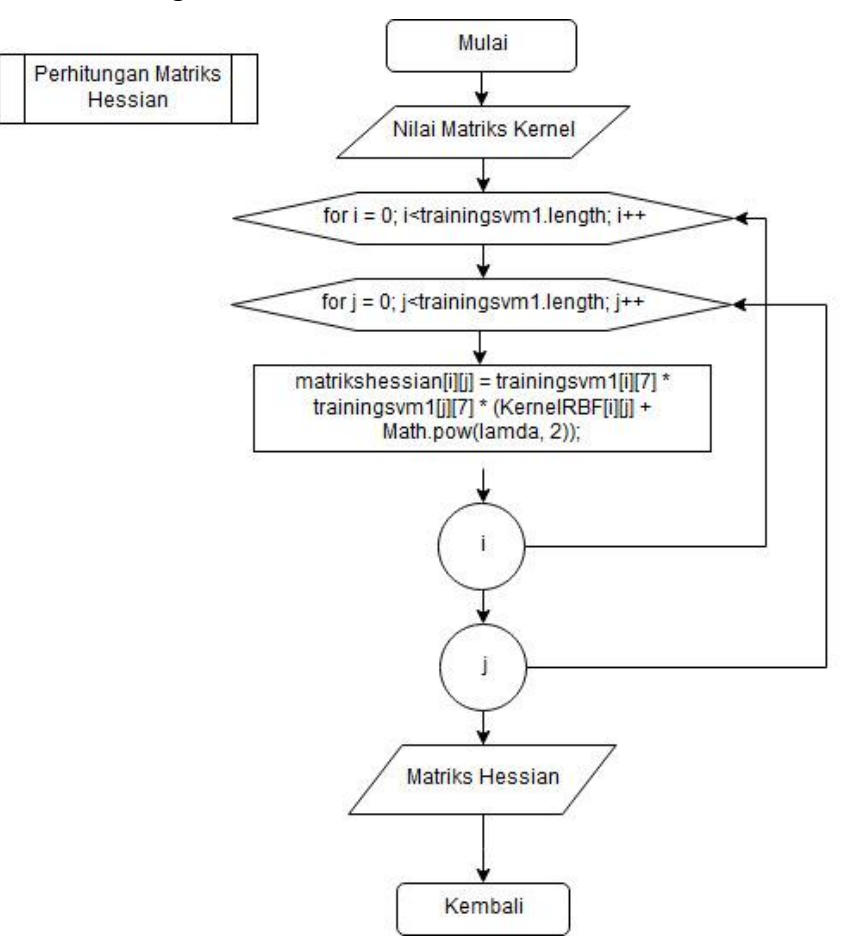

**Gambar 4.5 Diagram Alir Perhitungan nilai Matriks** *Hessian*

Pada Gambar 4.5 dijelaskan tahapan-tahapan perhitungan nilai matriks *hessian*. Berikut adalah penjelasannya.

- 1. Meng-*input*-kan nilai matriks kernel.
- 2. Melakukan perhitungan matriks *hessian.*
- 3. *Output* yang dihasilkan adalah nilai matriks *hessian*.

## **4.1.5 Perhitungan Nilai** *E<sup>i</sup>*

Langkah perhitungan nilai  $E_i$  dapat dilihat pada Gambar 4.6 Diagram Alir Perhitungan Nilai  $E_i$ .

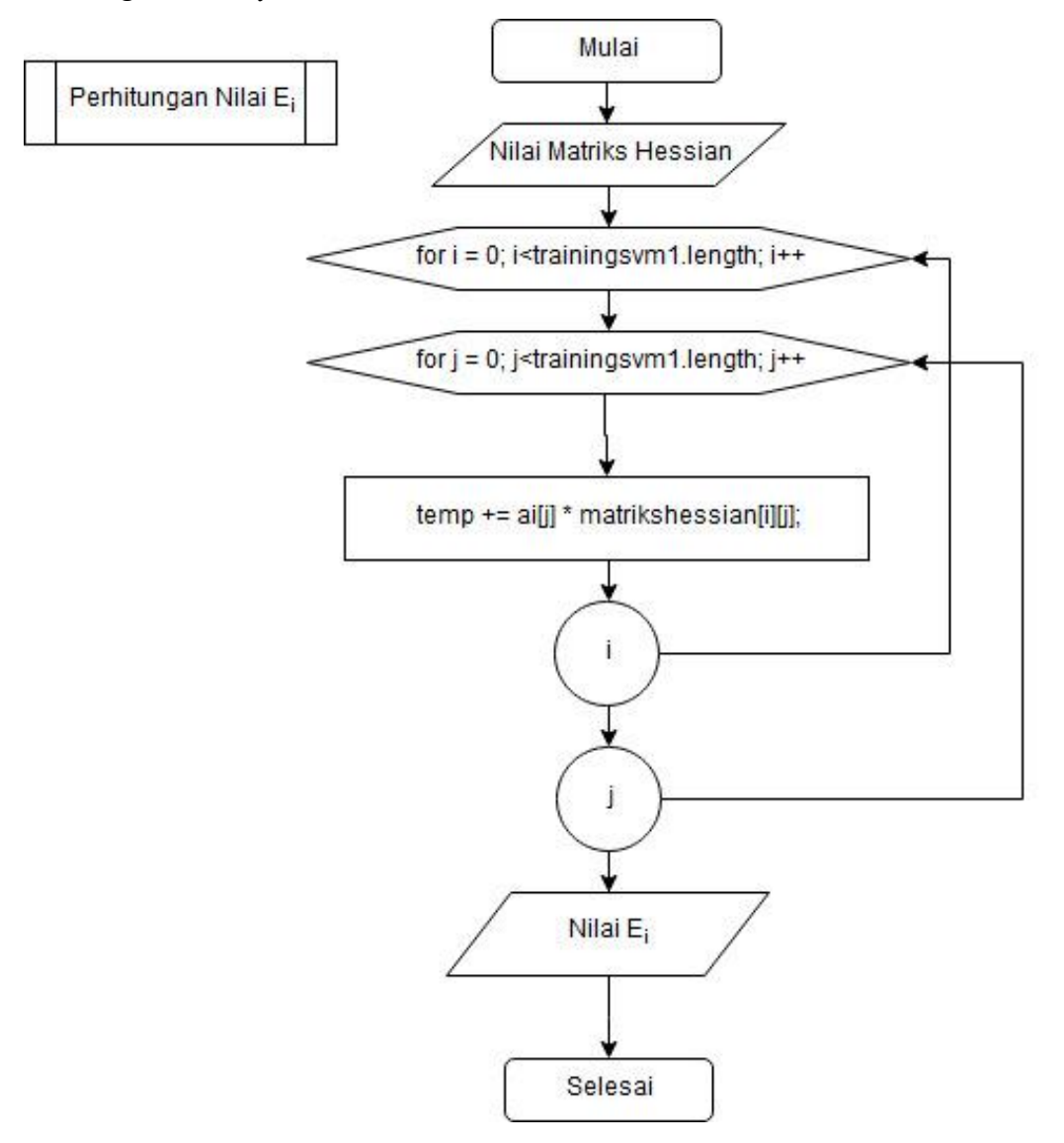

**Gambar 4.6 Diagram Alir Perhitungan nilai** 

Pada Gambar 4.6 dijelaskan tahapan-tahapan perhitungan Nilai  $E_i$ . Berikut adalah penjelasannya.

- 1. Meng-*input*-kan nilai matriks *hessian* yang telah didapatkan sebelumnya.
- 2. Inisialisasi terhadap nilai ɑ awal 0.
- 3. Melakukan perhitungan nilai *Ei*.
- 4. Melakukan perulangan jumlah *dataset* dan iterasi untuk proses perhitungan nilai *Ei*.
- 5. *Output* yang dihasilkan adalah nilai *Ei*.

### *4.1.6* **Perhitungan nilai** *δɑ<sup>i</sup>*

Langkah perhitungan nilai *δɑ<sup>i</sup>* dapat dilihat pada Gambar 4.7 Diagram Alir Perhitungan Nilai *δɑi*.

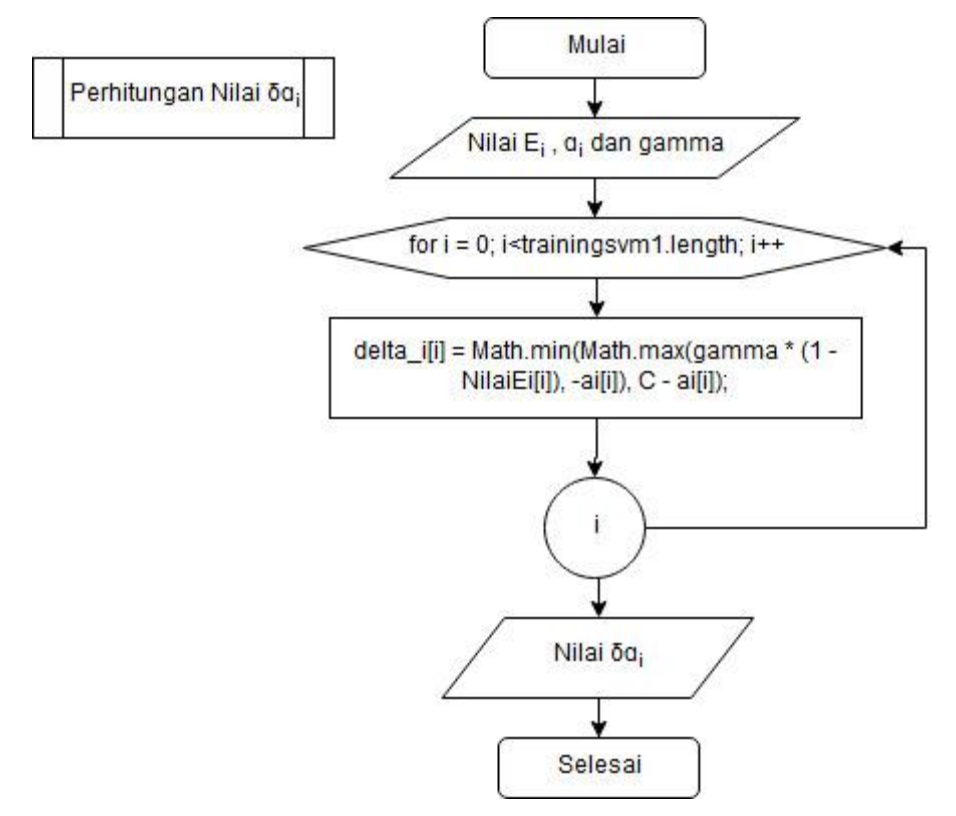

**Gambar 4.7 Diagram Alir Perhitungan Nilai** *δɑi***.**

Pada Gambar 4.7 dijelaskan tahapan-tahapan perhitungan nilai *δɑ<sup>i</sup>* Berikut adalah penjelasannya.

- 1. Meng-*input*-kan nilai *E<sup>i</sup>* yang sudah didapatkan sebelumnya dan inisialisasi C, nilai  $a_i$  dan nilai gamma.
- 2. Melakukan perulangan terhadap banyaknya jumlah *dataset* ke-*i*.
- 3. Melakukan perhitungan nilai *δɑi*.
- 4. *Output* yang dihasilkan adalah nilai *δɑi*.

## **4.1.7 Perhitungan Nilai** *ɑi***.**

Langkah perhitungan nilai *ɑ<sup>i</sup>* dapat dilihat pada Gambar 4.8 Diagram Alir Perhitungan Nilai *ɑi*.

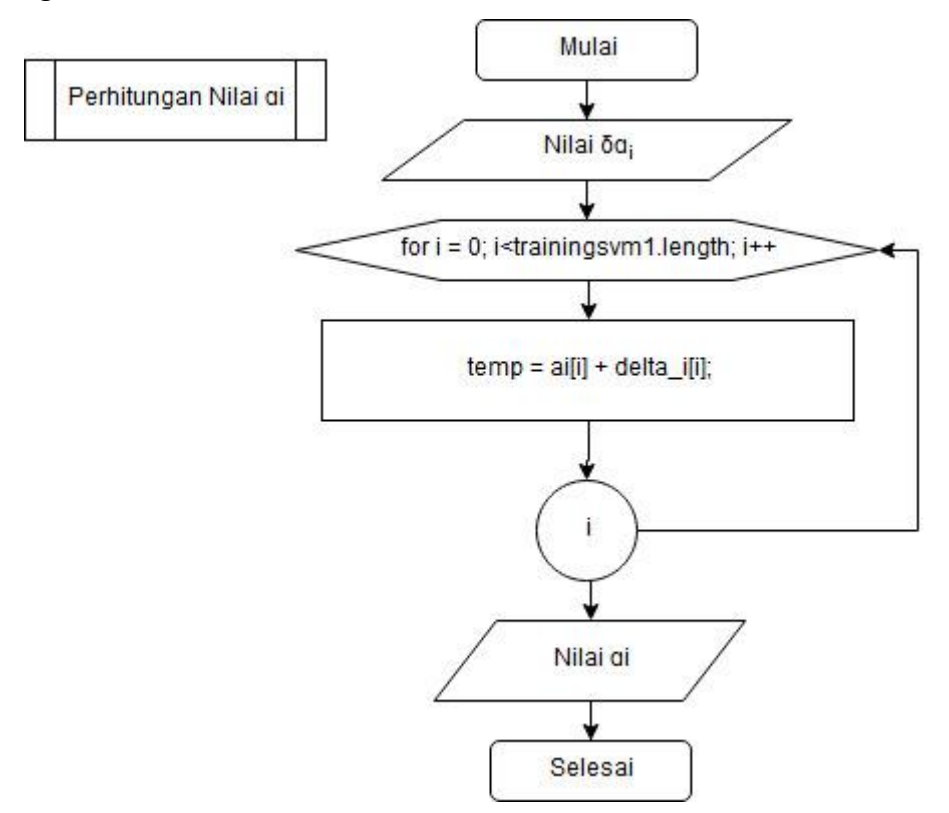

**Gambar 4.8 Diagram Alir Perhitungan Nilai** *ɑi***.**

Pada Gambar 4.8 dijelaskan tahapan-tahapan perhitungan nilai *δɑ<sup>i</sup>* Berikut adalah penjelasannya.

- 1. Meng-*input*-kan nilai *δɑ<sup>i</sup>* yang sudah didapatkan sebelumnya.
- 2. Melakukan perulangan terhadap banyaknya jumlah *dataset* ke-*i*.
- 3. Melakukan perhitungan nilai *ɑi*.
- 4. *Output* yang dihasilkan adalah nilai *ɑi*.

## **4.1.8 Perhitungan Testing SVM Linier**

Langkah perhitungan *testing* SVM Linier dapat dilihat pada Gambar 4.9 Diagram Alir Perhitungan Nilai *Testing* SVM Linier.

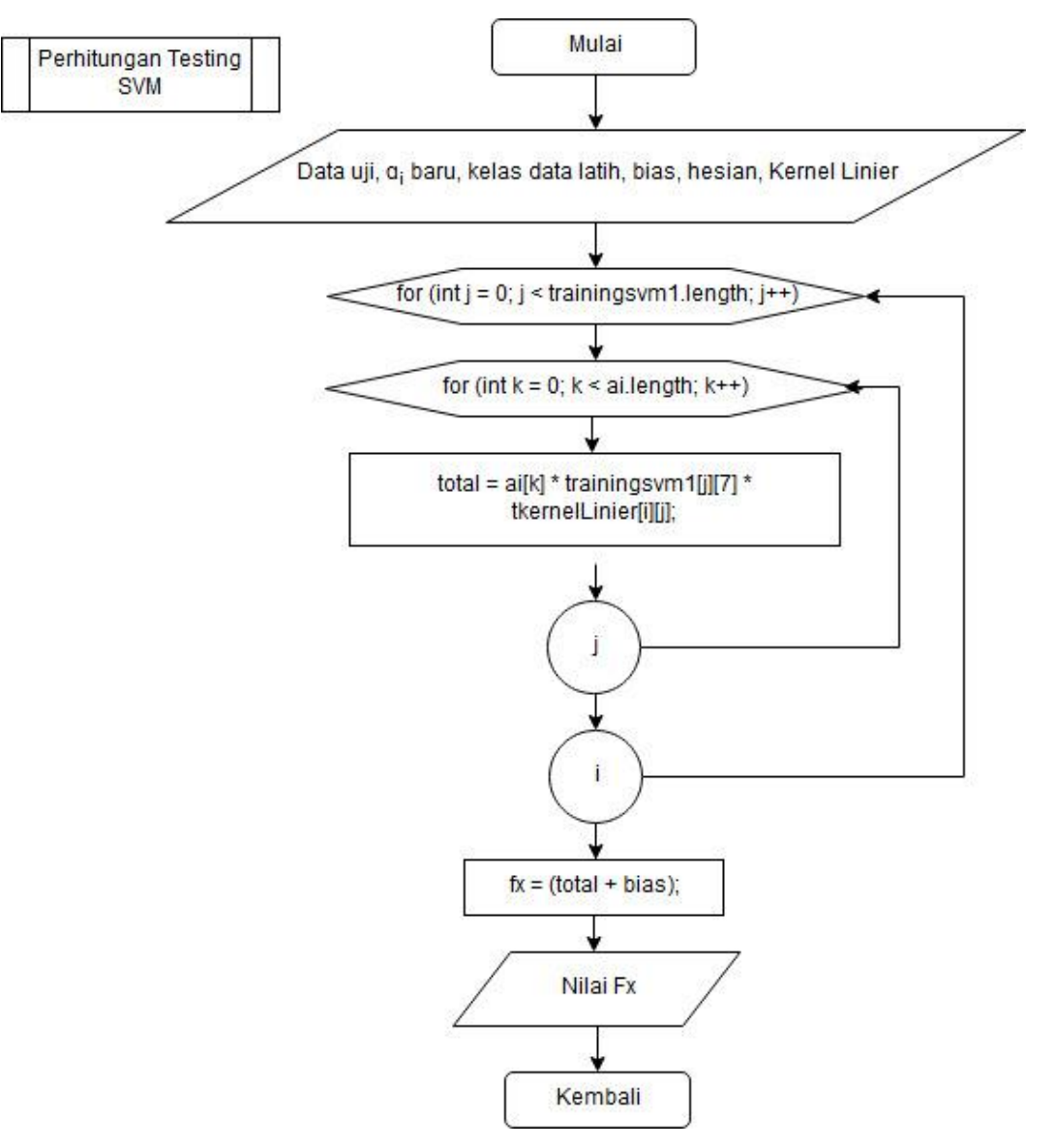

### **Gambar 4.9 Diagram Alir** *Testing* **SVM Linier**

Pada Gambar 4.9 dijelaskan tahapan-tahapan perhitungan nilai testing SVM linier. Berikut adalah penjelasannya.

- 1. Meng-*input*-kan *dataset*, *ɑ<sup>i</sup>* baru, kelas *dataset*, bias, matriks *hessian*, kernel linier.
- 2. Melakukan perulangan sebanyak jumlah *dataset*.
- 3. Menghasilkan *Output* nilai kernel linier.
- 4. Melakukan perhitungan nilai fx.
- 5. *Output* yang dihasilkan adalah nilai *fx*.

## **4.1.9 Perhitungan Testing Svm RBF**

Langkah perhitungan *testing* SVM RBF dapat dilihat pada Gambar 4.10 Diagram Alir Perhitungan Nilai *Testing* SVM RBF.

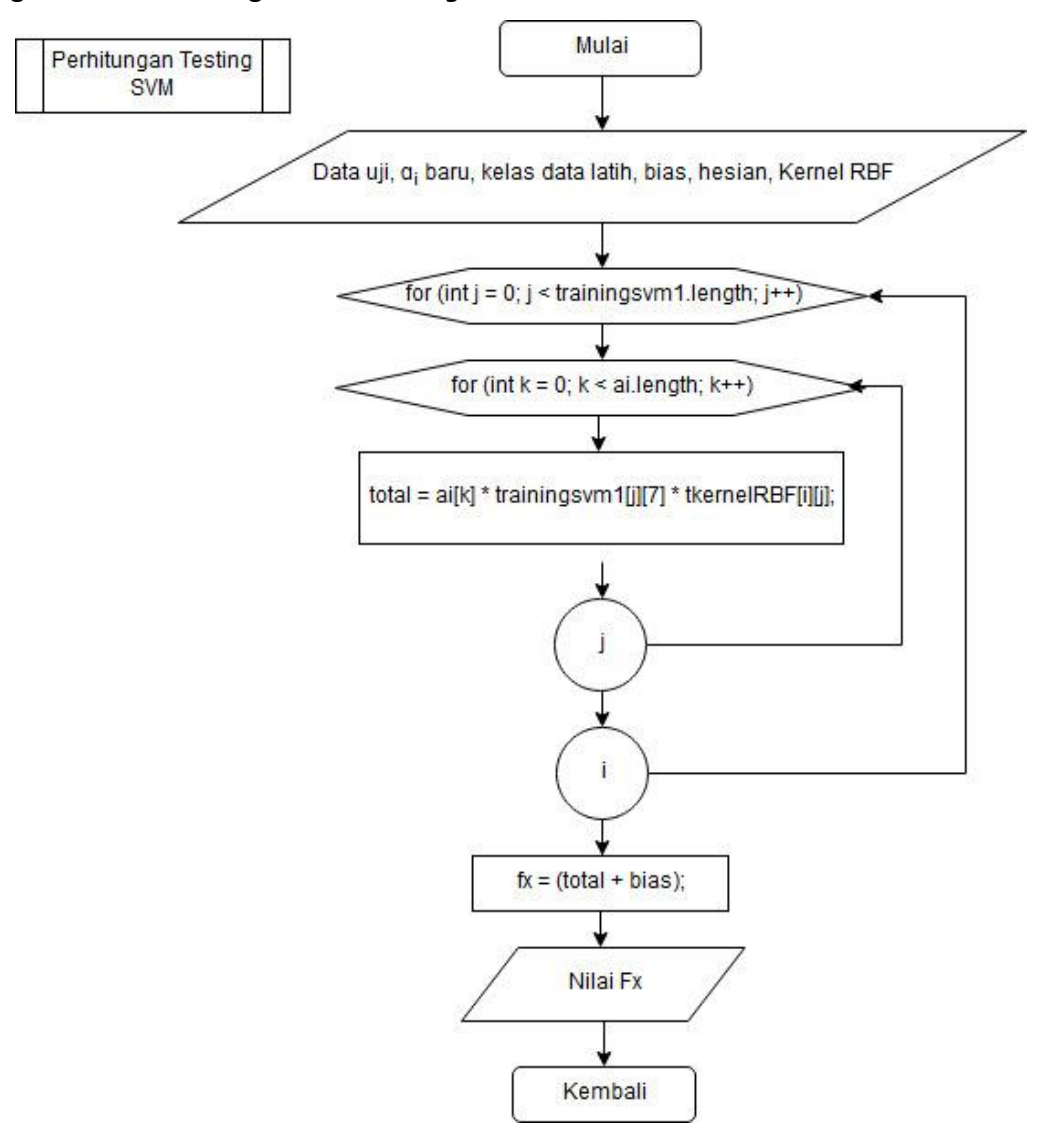

**Gambar 4.10 Diagram Alir** *Testing* **SVM RBF**

Pada Gambar 4.10 dijelaskan tahapan-tahapan perhitungan nilai testing SVM linier. Berikut adalah penjelasannya.

- 1. Meng-*input*-kan *dataset*, *ɑ<sup>i</sup>* baru, kelas *dataset*, bias, matriks *hessian*, kernel RBF.
- 2. Melakukan perulangan sebanyak jumlah *dataset*.
- 3. Menghasilkan *Output* nilai kernel RBF.
- 4. Melakukan perhitungan nilai fx.
- 5. *Output* yang dihasilkan adalah nilai *fx*.

## *4.1.10* **Perhitungan** *Multiclass One Againts All*

Langkah perhitungan *multiclass one againts all* dapat dilihat pada Gambar 4.11 Diagram Alir Perhitungan Nilaii Multi*class* One Againts All.

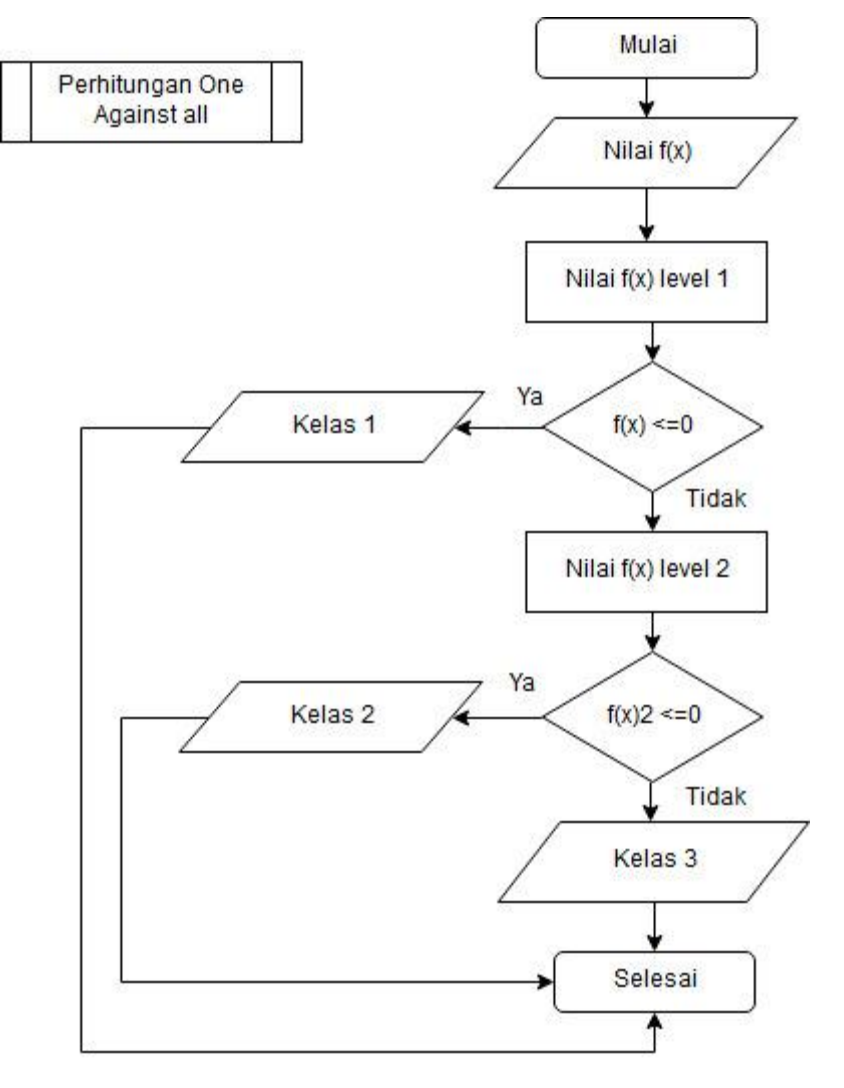

#### **Gambar 4.11 Diagram Alir Perhitungan Nilai Multi***class* **One Againts All**

Pada Gambar 4.11 dijelaskan tahapan-tahapan perhitungan nilai testing SVM linier. Berikut adalah penjelasannya.

- 1. Meng-*input*-kan nilai *fx level* 1*.*
- 2. Jika nilai *fx level* 1 bernilai <=0 maka *output* yang dihasilkan adalah kelas 1 dan jika tidak maka akan dilanjutkan nilai *fx level* 2.
- 3. Jika nilai *fx level* 2 bernilai <=0 maka *output* yang dihasilkan adalah kelas 2 dan jika tidak maka *output* yang dihasilkan adalah kelas 3.

## **4.2 Perhitungan Manual**

Perhitungan manual pada penelitian ini menggunakan dataset susu sapi yang terdiri dari 7 atribut atau kriteria yang akan dibagi menjadi tiga kelas yaitu kualitas tinggi, standar dan rendah. Data tersebut diperoleh dari UPT Laboratorium Kesehatan Hewan Kota Malang Tahun 2015. Data yang akan digunakan untuk proses perhitungan manual sebanyak 269 data.

### **4.2.1 Proses Perhitungan Kernel RBF Gausian**

Pada proses perhitungan ini kernel yang digunakan adalah kernel *RBF.* Data yang digunakan untuk menghitung kernel *RBF* adalah dua pasangan data latih dan parameter σ (*sigma*). Berikut adalah proses perhitungan kernel *RBF* :

Pada Tabel 4.1 adalah tabel data *training* dengan data latih ke-1.

Data 1  $(x_1)$ 

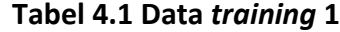

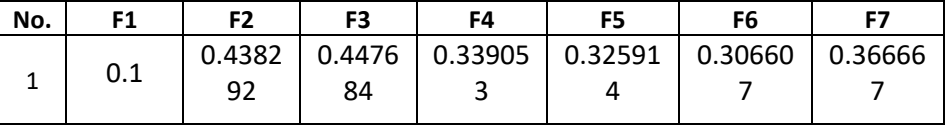

Misal

$$
k(x, y), \text{ misal } x = x_1, y = x_1 \text{ makab } k(x, y) = k(x_1, x_1) =
$$
\n
$$
ex \, p \left( -\frac{\|x_1 - x_1\|^2}{2\sigma^2} \right) = \exp\left( -\frac{0}{2.1^2} \right) = \exp\left( -\frac{0}{2} \right) = \exp(0) = 1
$$

$$
(x_1 - x_1) = \begin{pmatrix} 0.1 & 0.1 \\ 0.438292 \\ 0.447684 \\ 0.339053 \\ 0.325914 \\ 0.306607 \end{pmatrix} - \begin{pmatrix} 0.1 \\ 0.438292 \\ 0.447684 \\ 0.339053 \\ 0.325914 \\ 0.306607 \end{pmatrix} = \begin{pmatrix} 0 \\ 0 \\ 0 \\ 0 \\ 0 \\ 0 \end{pmatrix}
$$

‖<sup>1</sup> − 1‖=√0 <sup>2</sup> + 0 <sup>2</sup> + 0 <sup>2</sup> + 0 <sup>2</sup> + 0 <sup>2</sup> + 0 <sup>2</sup> + 0 <sup>2</sup> + 0 <sup>2</sup> + 0 <sup>2</sup>=√0 = 0 ‖<sup>1</sup> − 1‖²=0 <sup>2</sup> = 0

Pada Tabel 4.2 adalah hasil perhitungan *Kernel Gaussian* (RBF) menggunakan Persamaan 2.15.

| No.            | A1       | A <sub>2</sub> | A <sub>3</sub> | $\cdots$ | A13      | A14      | A15      |
|----------------|----------|----------------|----------------|----------|----------|----------|----------|
| A1             | 1        | 0.999997       | 0.99999        | $\cdots$ | 0.999988 | 0.999996 | 0.999998 |
| A2             | 0.999997 | 1              | 0.999991       | $\cdots$ | 0.999981 | 0.999992 | 0.999995 |
| A <sub>3</sub> | 0.99999  | 0.999991       | 1              | $\cdots$ | 0.999975 | 0.999984 | 0.999987 |
| $\cdots$       | $\cdots$ | $\cdots$       | $\cdots$       | $\cdots$ | $\cdots$ | $\cdots$ | $\cdots$ |
| A13            | 0.999988 | 0.999981       | 0.999975       | $\cdots$ | 1        | 0.999996 | 0.999995 |
| A14            | 0.999996 | 0.999992       | 0.999984       | $\cdots$ | 0.999996 | 1        | 0.999999 |
| A15            | 0.999998 | 0.999995       | 0.999987       | $\cdots$ | 0.999995 | 0.999999 | 1        |

**Tabel 4.2 Hasil perhitungan data** *training* **dengan** *kernel* **RBF**

Setelah menyelesaikan perhitungan kernel RBF, proses perhitungan selanjutnya yaitu proses perhitungan metode sequential training dimana terdapat fungsi antara lain matriks hessian, menghitung Ei, menghitung δαi, dan menghitung αi. Sebelum memasuki perhitungan sequential training svm dibutuhkan inisialisasi parameter terlebih dahulu sebagai berikut :

- 1. Inisialisasi parameter  $\alpha_i = 0$ .
- 2. Inisialisasi parameter  $\lambda = 0.5$ .
- 3. Inisialisasi parameter *C* = 1.
- 4. Inisialisasi parameter Kons  $γ = 0.001$ .
- 5. Menghitung nilai γ = Kons γ / max hessian.

Langkah awal dari proses perhitungan sequential training svm adalah menghitung matriks hessian.  $(x_i, x_j)$  adalah *kernel* yang telah dihitung pada tahap sebelumnya. Inisialisasi nilai lamda λ=0.5. Contoh perhitungan *record* pertama dan kedua adalah sebagai berikut:

 $D_{11} = y_1 y_1 (K(x_1, x_1) + \lambda^2)$  $=-1$ .  $-1$  (1.000000 + 0.5<sup>2</sup>)  $=1$  ( 1.000000 + 0.25)  $=1.250000$  $D_{12} = y_1 y_2 (K(x_1, x_2) + \lambda^2)$  $= -1$ .  $-1$  (0.999996812+0.5<sup>2</sup>)  $=1 (0.384139 + 0.25)$ =1.249996812

Tabel 4.3 adalah hasil perhitungan *matriks hessian*.

| No.            | A <sub>1</sub> | A <sub>2</sub> | A <sub>3</sub> | $\cdots$ | A13        | A14        | A15        |
|----------------|----------------|----------------|----------------|----------|------------|------------|------------|
| A1             | 1.25           | 1.249997       | 1.24999        | $\cdots$ | $-0.74999$ | $-0.75$    | $-0.75$    |
| A2             | 1.249997       | 1.25           | 1.249991       | $\cdots$ | $-0.74998$ | $-0.74999$ | $-0.74999$ |
| A <sub>3</sub> | 1.24999        | 1.249991       | 1.25           | $\cdots$ | $-0.74998$ | $-0.74998$ | $-0.74999$ |
|                | $\cdots$       | $\cdots$       | $\cdots$       | $\cdots$ | $\cdots$   | $\cdots$   | $\cdots$   |
| A13            | $-0.74999$     | $-0.74998$     | $-0.74998$     | $\cdots$ | 1.25       | 1.249996   | 1.249995   |
| A14            | $-0.75$        | $-0.74999$     | $-0.74998$     | $\cdots$ | 1.249996   | 1.25       | 1.249999   |
| A15            | $-0.75$        | $-0.74999$     | $-0.74999$     | $\cdots$ | 1.249995   | 1.249999   | 1.25       |

**Tabel 4.3 Hasil perhitungan** *matriks hessian*

Setelah menyelesaikan perhitungan matriks hessian, selanjutnya adalah menghitung *Ei, δαi,* dan *αi* dimana ketiga fungsi tersebut dilakukan proses iterasi sesuai dengan jumlah yang dibutuhkan.

> $E_i = ((0.5 \times 1.25) + (0.5 \times 1.249997) +$  $(0.5 \times 1.24999) + (0.5 \times 1.249997216) +$

 $(0.5 \times 1.249998446) + (0.5 \times 1.24999619) +$  $(0.5 \times 1.249996723) + (0.5 \times 1.249996723) +$  $(0.5 \times 1.249997551) + (0.5 \times 1.249996091) +$  $(0.5 \times (-0.749995871)) + (0.5 \times (-0.749990107)) +$  $(0.5 \times (-0.749988263)) + (0.5 \times (-0.74999622)) +$ 

 $(0.5 \times (-0.749998261)) = 4.374997$ 

#### **Tabel 4.4 Hasil perhitungan Ei**

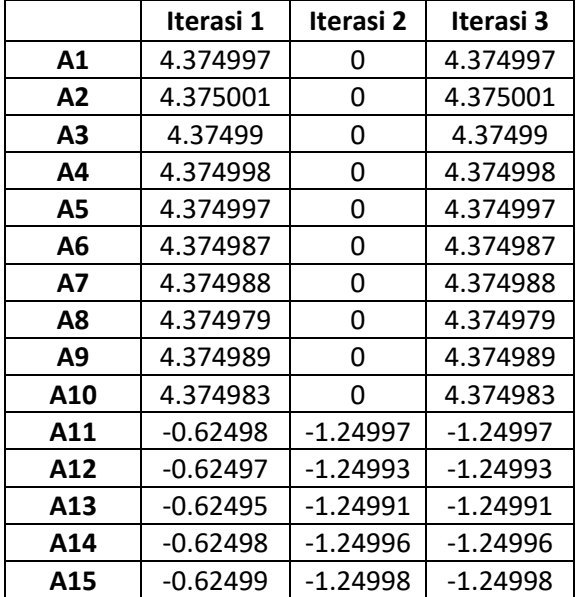

Setelah mendapatkan nilai Ei, selanjutnya adalah menghitung nilai δαi:

$$
\delta \alpha_1 = \min\{maks[\gamma(1 - E_1), -\alpha_1], C - \alpha_1\}
$$
  
= min \{maks [ 0.5(1 - 4.374997), -0.5], 1 -0.5\}  
= min \{maks [ 0.5(-4.374997), -0.5], 0.5 \}  
= min \{maks [-4.374997, -0.5], 0.5 \}  
= min \{-4.374997, -0.5\}

 $= -0.5$ 

## **Tabel 4.5 Hasil perhitungan δαi**

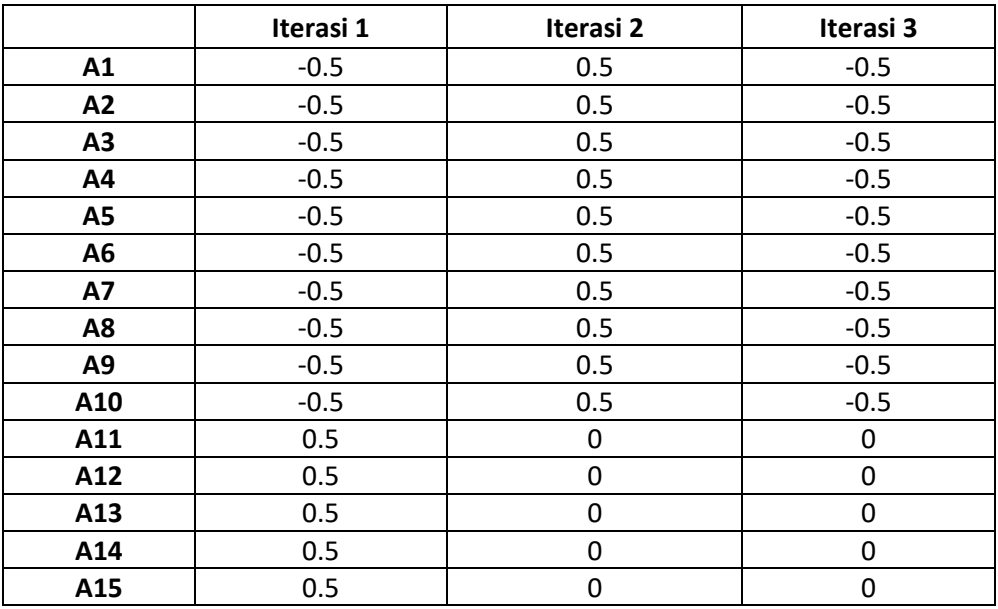

Setelah mendapatkan nilai δαi, selanjutnya adalah menghitung nilai αi dengan fungsi sebagai berikut :

> $\alpha_1 = \alpha_1 + \delta \alpha_1$  $= 0.5 + (-0.5)$  $= 0$

**Tabel 4.6 Hasil perhitungan αi**

|    | Iterasi | <b>Iterasi</b> |
|----|---------|----------------|
|    | 1       | 2              |
| Α1 | O       | 0.5            |
| A2 | ი       | 0.5            |
| A3 | O       | 0.5            |
| Δ4 |         | 0.5            |

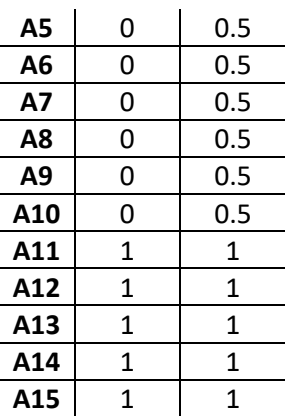

Setelah melakukan perhitungan sequential training svm, selanjutnya adalah mencari nilai  $w. x, x^{+}$  dan  $w. x, x^{-}$  dengan fungsi sebagai berikut :

 $w = \sum_{i=1}^{n} \alpha_i y_i x_i$   $w \cdot x^+ = \sum_{i=1}^{n} \alpha_i y_i x_i x^+ = \sum_{i=1}^{n} \alpha_i y_i k(x_i, x^+)$ 

Untuk hasil perhitungan secara keseluruhan untuk mendapatkan nilai  $w$ .  $x^+$ dan nilai  $w$ .  $x^-$  dapat dilihat pada Tabel 4.9.

 $w_{+}$  |  $w_{-}$  $0.999996$  1  $-1$ 0.999992 0.999997 -0.99999 0.999986 0.99999 -0.99999 0.999993 0.999997 -0.99999  $0.999998 | 0.999998 |$  -1  $0.999998 | 0.999996 |$  -1  $0.9999999 | 0.999997 |$  -1  $0.9999999 | 0.999993 |$  -1  $0.999998 | 0.999998 |$  -1  $1 \t 0.999996$  -1 1 0.999996 1.999996 0.999997 0.99999 1.999987 0.999998 0.999988 1.999986 0.999999 0.999996 1.999995 0.999999 0.999998 1.999997

Tabel 4.7 Hasil perhitungan  $w$ .  $x^+$ dan  $w$ .  $x^-$ 

Langkah selanjutnya adalah mencari nilai *b*.

$$
b = -\frac{1}{2}(w \cdot x^{+} + w \cdot x^{-})
$$
  
= -7.9885

## **4.2.2 Proses Perhitungan Kernel Linier**

Pada proses perhitungan kernel yang digunakan adalah kernel *Linier.* Data yang digunakan untuk menghitung kernel *Linier* adalah dua pasangan data latih beserta atributnya. Berikut adalah proses perhitungan kernel *Linier* :

- 1. Menginisiasi awal untuk nilai α, C, epsilon, gamma, dan lamda α=0, C
	- $= 1$ , epsilon = 0.001, gamma = 0.5, lamda=0.5
- 2. Memasukkan data latih

Pada Tabel 4.10 adalah tabel data *training*

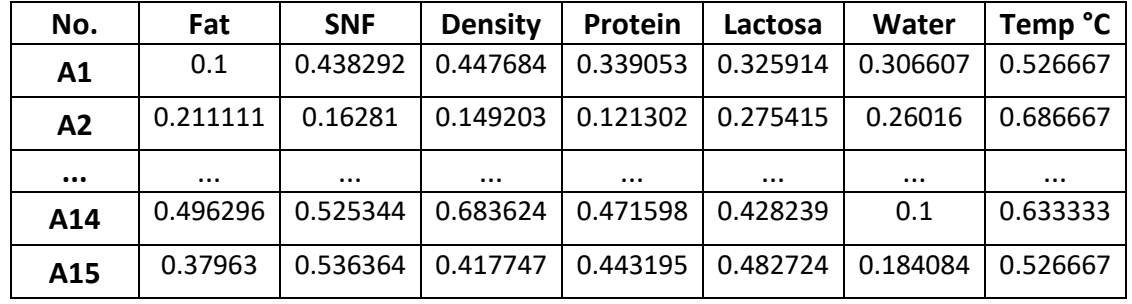

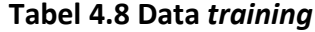

Pada metode kernel, data tidak direpresentasikan secara individual, melainkan lewat perbandingan antara sepasang data. Setiap data akan dibandingkan dengan dirinya dan data lainnya.

Pada Tabel 4.11 adalah Tabel perbandingan data.

| No. | Α1        | A2        | A <sub>3</sub> | A4        | Α5        |
|-----|-----------|-----------|----------------|-----------|-----------|
| Α1  | K(A1, A1) | K(A1,A2)  | K(A1, A3)      | K(A1, A4) | K(A1, A5) |
| A2  | K(A2, A1) | K(A2, A2) | K(A2, A3)      | K(A2, A4) | K(A2, A5) |
| А3  | K(A3, A1) | K(A3, A2) | K(A3, A3)      | K(A3, A4) | K(A3, A5) |
| Α4  | K(A4, A1) | K(A4, A2) | K(A4, A3)      | K(A4, A4) | K(A4, A5) |
| А5  | K(AS, A1) | K(AS, A2) | K(AS, A3)      | K(A5, A4) | K(A5, A5) |

**Tabel 4.9 Tabel perbandingan data**

Berikut adalah contoh perhitungan data A1 dengan data A1:

 $K(A1, A1) = ((0.1 * 0.1) + (0.438292 * 0.438292) + (0.447684 * 0.447684) +$  $(0.339053*0.339053)$  +  $(0.325914*0.325914)$  +  $(0.306607*0.306607)$  +  $(0.526667<sup>*</sup>0.526667)) = 0.995083$ 

Begitu seterusnya dilakukan perhitungan yang sama sampai K(A15,A15).

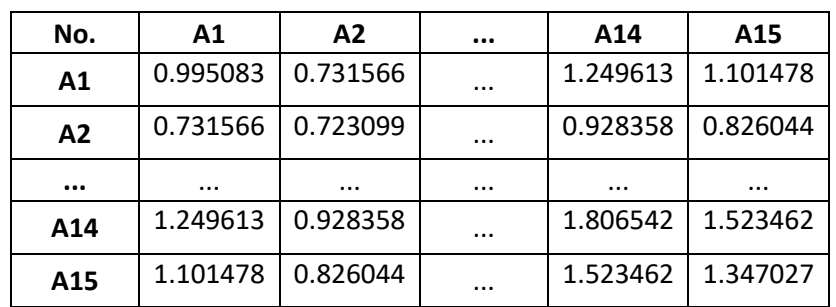

Pada Tabel 4.12 adalah hasil perhitungan *Kernel Linier*.

**Tabel 4.10 Hasil perhitungan data** *training* **dengan** *kernel* **Linier**

Setelah menyelesaikan perhitungan kernel Linier, proses perhitungan selanjutnya yaitu proses perhitungan metode sequential training dimana terdapat fungsi antara lain matriks hessian, menghitung Ei, menghitung δαi, dan menghitung αi. Sebelum memasuki perhitungan sequential training svm dibutuhkan inisialisasi parameter terlebih dahulu sebagai berikut :

- 1. Inisialisasi parameter  $\alpha_i$  = 0.5
- 2. Inisialisasi parameter  $λ = 0.5$
- 3. Inisialisasi parameter *C* = 1
- 4. Inisialisasi parameter Kons γ = 0.001.
- 5. Menghitung nilai γ = Kons γ / max hessian.

Langkah awal dari proses perhitungan sequential training svm adalah menghitung matriks hessian dengan rumus Dij = yiyj (K(xi.xj) +  $\lambda$ 2).  $y_i$ = -1 *Class* pada atribut pertama dan  $y_j$ = -1 pada atribut kedua.  $(x_i, x_j)$  adalah *kernel* yang telah dihitung pada tahap sebelumnya. Inisialisasi nilai lamda λ=0.5. Contoh perhitungan *record* pertama dan kedua adalah sebagai berikut:

$$
D_{11} = y_1 y_1 (K(x_1, x_1) + \lambda^2)
$$
  
=-1. -1 (0.995083 + 0.5<sup>2</sup>)  
=1 (0.995083 + 0.25)  
=1.245083

$$
D_{12} = y_1 y_2 (K(x_1, x_2) + \lambda^2)
$$

 $=-1$ .  $-1$  (0.731566 + 0.5<sup>2</sup>) = 1 (0.731566 + 0.25) = 0.981566

Tabel 4.13 adalah hasil perhitungan *matriks hessian*.

**Tabel 4.11 Hasil perhitungan** *matriks hessian*

| No.            |                   |          | A14        | A15          |
|----------------|-------------------|----------|------------|--------------|
| A <sub>1</sub> | 1.245083 0.981566 | $\cdots$ | $-0.99961$ | $  -0.85148$ |

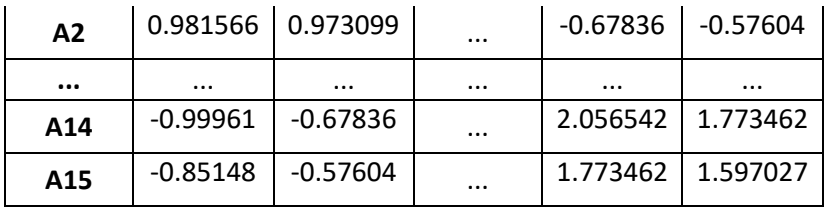

Setelah menyelesaikan perhitungan matriks hessian, selanjutnya adalah menghitung *Ei, δαi,* dan *αi* dimana ketiga fungsi tersebut dilakukan proses iterasi sesuai dengan jumlah yang dibutuhkan. Rumus untuk menghitung nilai eror adalah Ei= Σij=1 ɑj Dij. Berikut adalah hasil dari perhitungan Ei yang dapat dilihat pada tabel 4.14 :

|     | Iterasi 1  | Iterasi 2  | Iterasi 3  |
|-----|------------|------------|------------|
| Α1  | 4.063324   | 0          | 4.063324   |
| A2  | 3.915815   | 0          | 3.915815   |
| А3  | 5.259832   | 0          | 5.259832   |
| Α4  | 3.541621   | 0          | 3.541621   |
| А5  | 4.119581   | 0          | 4.119581   |
| Α6  | 4.859977   | 0          | 4.859977   |
| А7  | 4.665811   | 0          | 4.665811   |
| Α8  | 4.655911   | 0          | 4.655911   |
| Α9  | 4.597434   | 0          | 4.597434   |
| A10 | 4.437397   | 0          | 4.437397   |
| A11 | $-0.55153$ | $-1.10306$ | $-1.10306$ |
| A12 | $-1.45619$ | $-2.91238$ | $-2.91238$ |
| A13 | -0.61707   | $-1.23413$ | $-1.23413$ |
| A14 | $-0.75141$ | $-1.50282$ | $-1.50282$ |
| A15 | $-0.46727$ | $-0.93454$ | $-0.93454$ |

**Tabel 4.12 Hasil perhitungan Ei**

Berikut adalah contoh perhitungan nilai error data A1 pada iterasi 1:

 $E_i = ((0.5 \times 1.245083) + (0.5 \times 0.981566) +$  $(0.5 \times 1.412589) + (0.5 \times 0.903487) +$  $(0.5 \times 1.197735) + (0.5 \times 1.571489) +$  $(0.5 \times 1.499677) + (0.5 \times 1.493692) +$  $(0.5 \times 1.474948) + (0.5 \times 1.453025) +$  $(0.5 \times (-0.89881)) + (0.5 \times (-1.28017)) +$  $(0.5 \times (-1.07658)) + (0.5 \times (-0.99961)) +$ 

$$
(0.5 \times (-0.85148))) = 4.063324
$$

Setelah mendapatkan nilai Ei, selanjutnya adalah menghitung nilai δαi dengan rumus sebagai berikut:

Contoh perhitungan data A1 pada iterasi ke-1:

$$
\delta \alpha_1 = \min\{maks[\gamma(1 - E_1), -\alpha_1], C - \alpha_1\}
$$

- $=$  min {maks [ 0.5( 1 –4.063324), 0.5 ], 1 –0.5}
- = min {maks [ 0.5 ( -4.063324 ), -0.5 ], 0.5 }
- = min {maks [-4.063324, -0.5], 0.5 }
- $= \min \{-4.063324, -0.5\}$
- $= -0.5$

## **Tabel 4.13 Hasil perhitungan δαi**

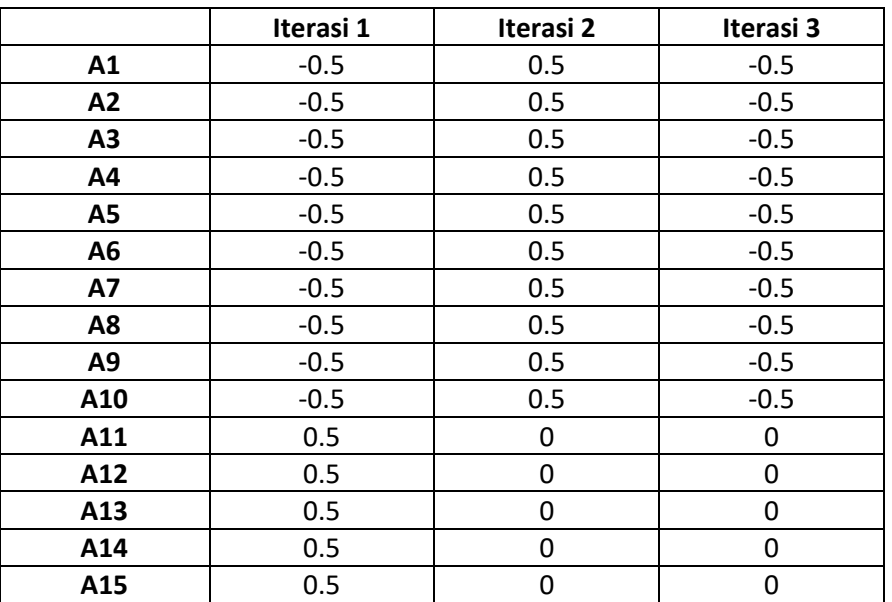

Setelah mendapatkan nilai δαi, selanjutnya adalah menghitung nilai αi dengan fungsi sebagai berikut:  $\alpha_1 = \alpha_1 + \delta \alpha_1$ 

Contoh perhitungan data A1 pada iterasi ke-1:

$$
\alpha_1 = \alpha_1 + \delta \alpha_1
$$
  
= 0.5 + (-0.5)  
= 0

**Tabel 4.14 Hasil perhitungan αi**

|    | Iterasi 1 | Iterasi <sub>2</sub> |
|----|-----------|----------------------|
| А1 |           | 0.5                  |
|    |           | ገ 5                  |

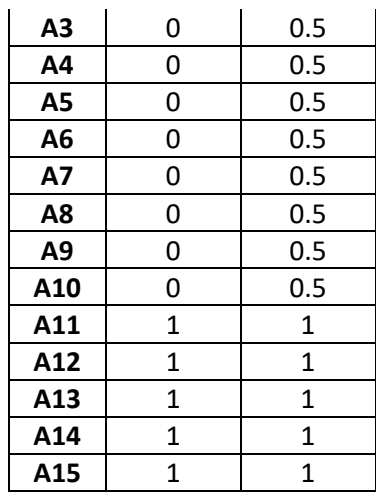

Setelah melakukan perhitungan sequential training svm, selanjutnya adalah mencari nilai  $w. x, x^{+}$  dan  $w. x, x^{-}$  dengan fungsi sebagai berikut :

$$
w = \sum_{i=1}^{n} \alpha_i y_i x_i
$$

$$
w \cdot x^{+} = \sum_{i=1}^{n} \alpha_{i} y_{i} x_{i} x^{+} = \sum_{i=1}^{n} \alpha_{i} y_{i} k(x_{i}, x^{+})
$$

Untuk hasil perhitungan secara keseluruhan untuk mendapatkan nilai  $w$ .  $x^+$ dan nilai  $w$ .  $x^-$  dapat dilihat pada Tabel 4.17.

| $W_{+}$  | W.       |            |
|----------|----------|------------|
| 1317.221 | 1577.913 | $-1447.57$ |
| 1031.534 | 1285.802 | -1158.67   |
| 1165.138 | 3473.518 | -2319.33   |
| 1053.169 | 1004.756 | -1028.96   |
| 1142.309 | 1710.366 | -1426.34   |
| 1792.634 | 1325.593 | $-1559.11$ |
| 1451.306 | 1361.887 | $-1406.6$  |
| 1512.262 | 1062.706 | -1287.48   |
| 1612.908 | 1144.153 | $-1378.53$ |
| 1650.505 | 1478.072 | $-1564.29$ |
| 1960.447 | 1317.221 | 3277.668   |
| 1780.626 | 1256.354 | 3036.98    |
| 1541.862 | 1006.422 | 2548.284   |
| 1716.361 | 1178.68  | 2895.04    |
| 1799.698 | 1240.189 | 3039.887   |

Tabel 4.15 Hasil perhitungan  $w$ .  $x^+$ dan  $w$ .  $x^-$ 

Langkah selanjutnya adalah mencari nilai *b*.

$$
b = -\frac{1}{2}(w \cdot x^{+} + w \cdot x^{-})
$$
  
= -110.4919

## **4.2.3 Perhitungan Manual Proses Testing SVM Dengan Kernel RBF Gausian**

Setelah melakukan perhitungan  $w$ .  $x$ ,  $x^{+}$  dan  $w$ .  $x$ ,  $x^{-}$  dan mengetahui hasil dari nilai bias, selanjutnya adalah menghitung data uji dengan fungsi sebagai berikut :

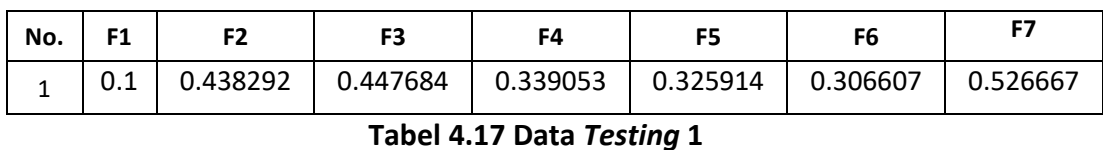

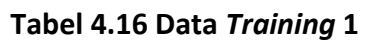

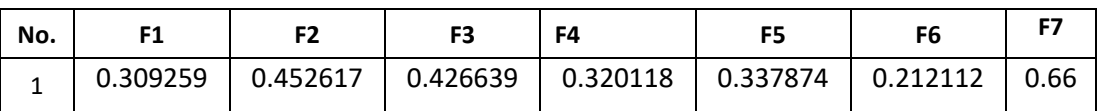

$$
k(x, y)
$$
, misal  $x = x_1, y = x_1$  maka  $k(x, y) = k(x_1, x_1) =$ 

 (− ‖<sup>1</sup> − 1‖ 2 2 2 ) = (− 0 2.1 2 ) = (− 0 2 ) = (0) = 1 (<sup>1</sup> − <sup>1</sup> ) = ( 0.1 0.438292 0.447684 0.339053 0.325914 0.306607 0.526667) − ( 0.1 0.309259 0.452617 0.426639 0.320118 0.212112 0.66 ) = ( 0 0 0 0 0 0 0) <sup>2</sup>=√0 = 0

‖<sup>1</sup> − 1‖=√0 <sup>2</sup> + 0 <sup>2</sup> + 0 <sup>2</sup> + 0 <sup>2</sup> + 0 <sup>2</sup> + 0 <sup>2</sup> + 0 <sup>2</sup> + 0 <sup>2</sup> + 0

$$
||x_1 - x_1||^2 = 0^2 = 0
$$

Proses selanjutnya adalah menghitung nilai *f(x)*. Kemudian menghitung fungsi klasifikasi.

$$
f(x) = \sum_{i=1}^{m} \alpha_i y_i x_i \cdot x + b
$$

$$
= -7.5962
$$

Fungsi Klasifikasi =  $sign(-7.5962) = -1$ 

Setelah menghitung data uji dan fungsi klasifikasi, selanjutnya adalah membandingkan antara aktual dan hasil klasifikasi. Berikut adalah hasil perbandingan antara aktual dan hasil klasifikasi :

| Level 1                              | Uji1                      | Uji2                      | Uji3                              | Uji4                       | Uji5                             | Uji6                             |
|--------------------------------------|---------------------------|---------------------------|-----------------------------------|----------------------------|----------------------------------|----------------------------------|
| $\alpha$ yK(x,x <sub>i</sub> )+<br>b | 7.59628E<br>-06           | -7.2629E-<br>06           | 8.62009E-<br>06                   | 6.38152E<br>-06            | 2.4373E-<br>05                   | 2.10191E<br>$-05$                |
| f(K(x))                              | $-1$                      | $-1$                      | $\mathbf{1}$                      | $\mathbf{1}$               | $\mathbf{1}$                     | 1                                |
| Level <sub>2</sub>                   |                           |                           |                                   |                            |                                  |                                  |
| $\alpha$ yK(x,x <sub>i</sub> )+<br>b | 2.73541E<br>-06           | 8.42873E<br>-06           | 8.58943E-<br>06                   | 8.01112E<br>-06            | 1.04722E<br>$-05$                | 6.06128E<br>$-06$                |
| f(K(x))                              | $-1$                      | $-1$                      | $\mathbf{1}$                      | $\mathbf{1}$               | $\mathbf{1}$                     | $\mathbf{1}$                     |
|                                      |                           |                           |                                   |                            |                                  |                                  |
| Output<br>Resiko:                    | <b>Kualitas</b><br>Rendah | <b>Kualitas</b><br>Rendah | <b>Kualitas</b><br>Tinggi         | Kualitas<br>Tinggi         | Kualitas<br>Tinggi               | <b>Kualitas</b><br>Tinggi        |
| <b>Input</b><br>Resiko:              | <b>Kualitas</b><br>Rendah | <b>Kualitas</b><br>Rendah | <b>Kualitas</b><br><b>Standar</b> | <b>Kualitas</b><br>Standar | <b>Kualitas</b><br><b>Tinggi</b> | <b>Kualitas</b><br><b>Tinggi</b> |
| <b>Status</b><br>Kebenaran           | <b>BENAR</b>              | <b>BENAR</b>              | <b>SALAH</b>                      | <b>SALAH</b>               | <b>BENAR</b>                     | <b>BENAR</b>                     |

**Tabel 4.18 Perbandingan dan Klasifikasi**

Data diatas merupakan hasil klasifikasi menggunakan metode *one against all* dari level 1 dan level 2. Perhitungan klasifikasi pada level 2 menggunakan fungsi yang sama pada level 1, dimana data uji yang digunakan menghasilkan nilai = -1. Kemudian kelas y pada data latih dengan aktual "sedang" diganti menjadi 1. Sedangkan kelas y pada data latih dengan aktual "rendah" nilainya tetap -1. Seperti yang diketahui pada tabel 4.20 hasil klasifikasi pada data uji ke-1 dan ke-2 memiliki hasil -1 di level 1 yang berarti "rendah". Pada data uji ke-5 dan ke-6 menghasilkan 1 di level 2 yang berarti "tinggi". Selanjutnya adalah mengevaluasi perbandingan aktual dan hasil kalsifikasi dengan menggunakan confusion matrix seperti pada tabel 4.21:

| <b>Actual Class</b> | <b>Predicted Class</b> |        |        |        |
|---------------------|------------------------|--------|--------|--------|
|                     | Tinggi                 | Sedang | Rendah | Jumlah |
| Tinggi              |                        |        |        |        |
| Sedang              |                        |        |        |        |
| Rendah              |                        |        | ר      |        |
| Jumlah              |                        |        |        |        |

**Tabel 4.19 Confusion Matrix**

Setelah mendapatkan hasil confusion matrix pada Tabel 4.21, selajutnya adalah menghitung nilai akurasi sebagai berikut :

$$
A kurasi = \frac{TP + TN}{TP + TN + FP + FN}
$$

Maka nilai akurasi yang diperoleh adalah

a.  $TP=C_{1,1}+C_{2,2}+C_{3,3}=2+0+2=4$ b.  $TN = (C_{1,1} + C_{2,2}) + (C_{1,1} + C_{3,3}) + (C_{2,2} + (C_{3,3}) = 2 + 4 + 2 = 8$ c.  $FP=(C_{2,1}+C_{3,1})+(C_{1,2}+C_{3,2})+(C_{1,3}+(C_{2,3})=2+0+0=2$ d.  $FN=(C_{1,2}+C_{1,3})+(C_{2,1}+C_{2,3})+(C_{3,1}+(C_{3,2})=0+2+0=2$ Akurasi = $\frac{4+8}{4+8+2+2} \times 100\% = 67\%$ 

## **4.2.4 Perhitungan Manual Proses Testing SVM** *dengan Kernel* **Linier**

Setelah melakukan perhitungan  $w$ .  $x$ ,  $x^{+}$  dan  $w$ .  $x$ ,  $x^{-}$  dan mengetahui hasil dari nilai bias, selanjutnya adalah menghitung data uji dengan fungsi sebagai berikut :

| No. |  |                                                        |  |                 |
|-----|--|--------------------------------------------------------|--|-----------------|
|     |  | $0.438292$   0.447684   0.339053   0.325914   0.306607 |  | $\mid$ 0.526667 |

**Tabel 4.20 Data** *Training* **1**

#### **Tabel 4.21 Data** *Testing* **1**

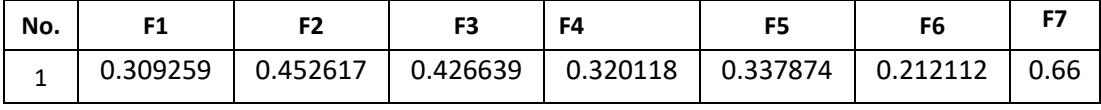

 $K(A1,uji1) = ((0.1*0.309259) + (0.438292*0.452617) + (0.447684*0.426639) +$  $(0.339053*0.320118)$  +  $(0.325914*0.337874)$  +  $(0.306607*0.212112)$  +  $(0.526667*0.66)$  = 1.051594

Proses selanjutnya adalah menghitung nilai *f(x)*. Kemudian menghitung fungsi klasifikasi.

$$
f(x) = \sum_{i=1}^{m} \alpha_i y_i x_i \cdot x + b
$$
  
= -1.512629356

Fungsi Klasifikasi =  $sign(-1.512629356) = -1$ 

Setelah menghitung data uji dan fungsi klasifikasi, selanjutnya adalah membandingkan antara aktual dan hasil klasifikasi. Tabel 4.24 adalah hasil perbandingan antara aktual dan hasil klasifikasi

| Level 1                         | Uji1            | Uji2            | Uji3            | Uji4            | Uji5            | Uji6            |
|---------------------------------|-----------------|-----------------|-----------------|-----------------|-----------------|-----------------|
| $\alpha yK(x,x_i)+$             | 0.303852        | 0.290517        | 0.344806        | 0.255262        | 0.97492         | 0.84076         |
| b                               | 358             | 469             | 616             | 822             | 8969            | 9967            |
| f(K(x))                         | $-1$            | $-1$            | $\mathbf{1}$    | $\mathbf{1}$    | $\mathbf{1}$    | $\mathbf{1}$    |
| Level 2                         |                 |                 |                 |                 |                 |                 |
| $\alpha$ yK(x,x <sub>i</sub> )+ | 0.109417        | 0.337150        | 0.343578        | 0.320445        | 0.41889         | 0.24245         |
| b                               | 312             | 698             | 494             | 555             | 3651            | 4972            |
| f(K(x))                         | $-1$            | $-1$            | $\mathbf{1}$    | $\mathbf{1}$    | $\mathbf{1}$    | $\mathbf{1}$    |
|                                 |                 |                 |                 |                 |                 |                 |
| Output                          | Kualitas        | <b>Kualitas</b> | <b>Kualitas</b> | <b>Kualitas</b> | <b>Kualitas</b> | <b>Kualitas</b> |
| Resiko:                         | Rendah          | Rendah          | Tinggi          | Tinggi          | Tinggi          | Tinggi          |
| <b>Input</b>                    | <b>Kualitas</b> | <b>Kualitas</b> | <b>Kualitas</b> | <b>Kualitas</b> | <b>Kualitas</b> | <b>Kualitas</b> |
| Resiko:                         | Rendah          | Rendah          | Standar         | <b>Standar</b>  | Tinggi          | Tinggi          |
| <b>Status</b>                   | <b>BENAR</b>    | <b>BENAR</b>    | <b>SALAH</b>    | <b>SALAH</b>    | <b>BENAR</b>    | <b>BENAR</b>    |
| Kebenaran                       |                 |                 |                 |                 |                 |                 |

**Tabel 4.22 Perbandingan dan Klasifikasi**

Data diatas merupakan hasil klasifikasi menggunakan metode *one against all* dari level 1 dan level 2. Perhitungan klasifikasi pada level 2 menggunakan fungsi yang sama pada level 1, dimana data uji yang digunakan menghasilkan nilai = -1. Kemudian kelas y pada data latih dengan aktual "sedang" diganti menjadi 1. Sedangkan kelas y pada data latih dengan aktual "rendah" nilainya tetap -1. Seperti yang diketahui pada tabel 4.24 hasil klasifikasi pada data uji ke-1 dan ke-2 memiliki hasil -1 di level 1 yang berarti "rendah". Pada data uji ke-5 dan ke-6 menghasilkan 1 di level 2 yang berarti "tinggi". Selanjutnya adalah mengevaluasi perbandingan aktual dan hasil kalsifikasi dengan menggunakan confusion matrix seperti pada tabel 4.25.

| <b>Actual Class</b> | <b>Predicted Class</b> |        |        |        |
|---------------------|------------------------|--------|--------|--------|
|                     | Tinggi                 | Sedang | Rendah | Jumlah |
| Tinggi              |                        |        |        |        |
| Sedang              |                        |        |        |        |
| Rendah              |                        |        |        |        |
| Jumlah              |                        |        |        |        |

**Tabel 4.23 Confusion Matrix**

Setelah mendapatkan hasil confusion matrix pada Tabel 4.25, selajutnya adalah menghitung nilai akurasi sebagai berikut :

$$
A kurasi = \frac{TP + TN}{TP + TN + FP + FN}
$$

Maka nilai akurasi yang diperoleh adalah

a.  $TP=C_{1,1}+C_{2,2}+C_{3,3}=2+0+2=4$ b.  $TN = (C_{1,1} + C_{2,2}) + (C_{1,1} + C_{3,3}) + (C_{2,2} + C_{3,3}) = 2 + 4 + 2 = 8$ c.  $FP=(C_{2,1}+C_{3,1})+(C_{1,2}+C_{3,2})+(C_{1,3}+(C_{2,3})=2+0+0=2$ d.  $FN=(C_{1,2}+C_{1,3})+(C_{2,1}+C_{2,3})+(C_{3,1}+(C_{3,2})=0+2+0=2$ Akurasi = $\frac{4+8}{4+8+2+2} \times 100\% = 67\%$ 

## **4.3 Perancangan Pengujian Sistem**

Pada tahap perancangan pengujian sistem ini dilakukan untuk menguji validasi dari perangkat lunak yang telah dibuat. Sistem yang baik adalah sistem yang memiliki sedikit error pada saat digunakan. Proses pengujian sistem ini meliputi:

- 1. Pengujian Berdasarkan *K-fold* Data.
- 2. Pengujian Jenis *Kernel.*
- 3. Pengujian Berdasarkan Nilai *λ (Lambda).*
- 4. Pengujian Berdasarkan Nilai γ (*Gamma*).
- 5. Pengujian Berdasarkan Nilai C (*Complexity*).
- 6. Pengujian Berdasarkan σ *Kernel* RBF
- 7. Pengujian Berdasarkan Nilai *Itermax*

## **4.4 Evaluasi Hasil**

Hasil Evaluasi ini digunakan untuk mengetahui bagaimana hasil kinerja dari sistem dan kemudian dianalisis, Tahapan ini juga berisi kesimpulan yang memiliki tujuan untuk pengembangan sistem agar menjadi lebih baik dan mampu memberikan saran terkait dengan kekurangan pada penelitian ini.